# **Pending Transactions**

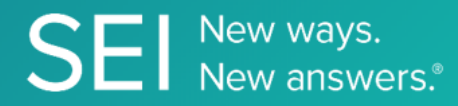

Retrieve , Create and Modify Investor level capital activity . Once created the transaction is in a pending state until booked in SEI's accounting systems which is not tracked via these APIs.

**TAGS**: insight, dealBoard, CRM,

**ENDPOINT**: Status

**ENDPOINT DESCRIPTION**:

Track the status of the pending transaction creation or modification.

**PROD URL**: https://api.seic.com/v1/jobs/{appName}/status/{key}

**TEST URL**: https://test.api.seic.com/v1/jobs/{appName}/status/{key}

**TLS URL\***: https://mtls.api.seic.com/v1/jobs/{appName}/status/{key}

\*The TLS endpoint is only used if Server Based Application was selected during the App Registration process.

## **STEP 1**

OAuth Token

#### **STEP 2**

Pass the oAuth Token and the App key to invoke this endpoint for a particular application

### **REQUEST PARAMETERS:**

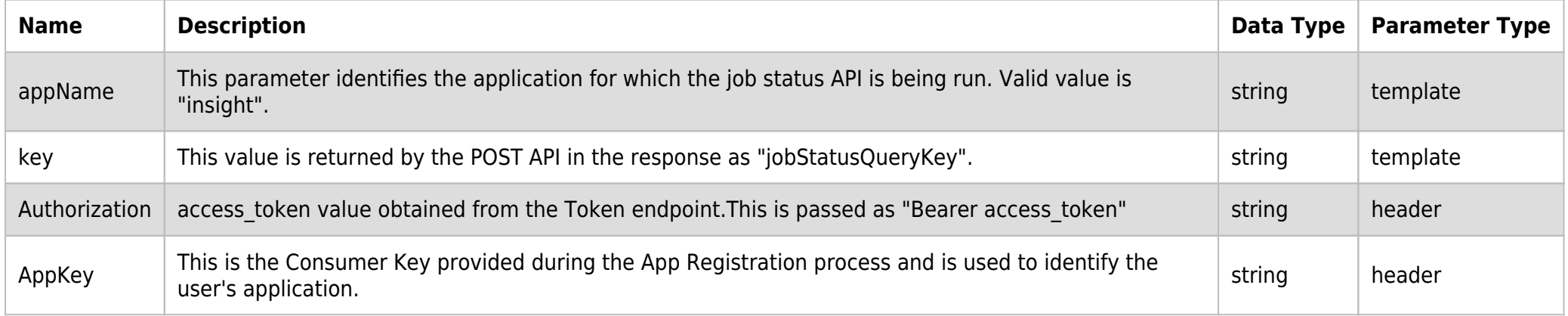

### **SAMPLE REQUEST:**

curl -X GET \

https://api.seic.com/v1/jobs/insight/status/NjasfsdgTkkMDcvMjOTowMA== \

-H 'appkey: gsedgaerhDSHGRSH' \

-H 'authorization: Bearer ADsgdnnkjnfdIKJN' \

### **REQUEST HEADER:**

Authorization: Bearer ADsgdnnkjnfdIKJN AppKey: gsedgaerhDSHGRSH

### **RESPONSE PAYLOAD MODEL:**

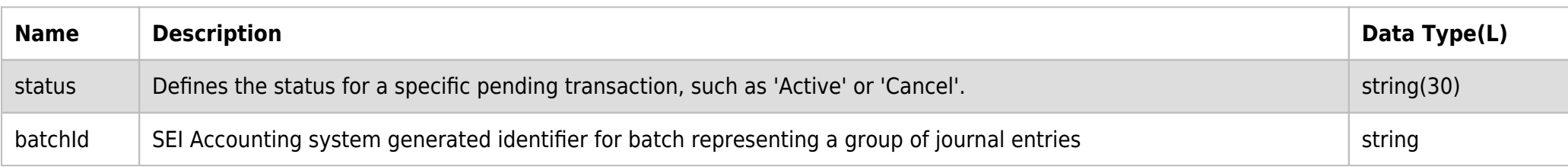

## **RESPONSE ERRORS:**

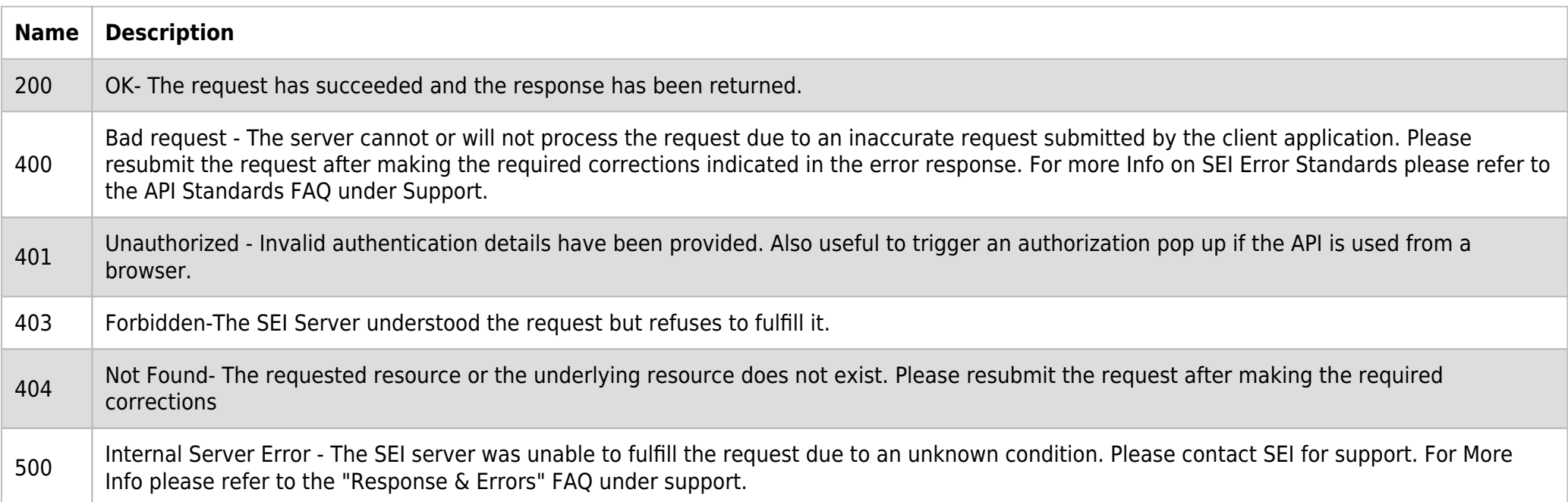

## **SAMPLE RESPONSE:**

```
{
   "status": "string",
   "batchId": "string",
   "message": "string",
   "validationMessage": [
     "string"
   ]
}
```
## **RESPONSE HEADER:**

Content-Type: application/json Status: 200 OK requesttrackingid: 67e1ff68-164f-03ad-0f2d-5cbbfda56ec9